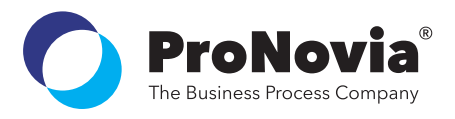

# **Pro**MassOperations

SAP Solution – PLM Structure Control

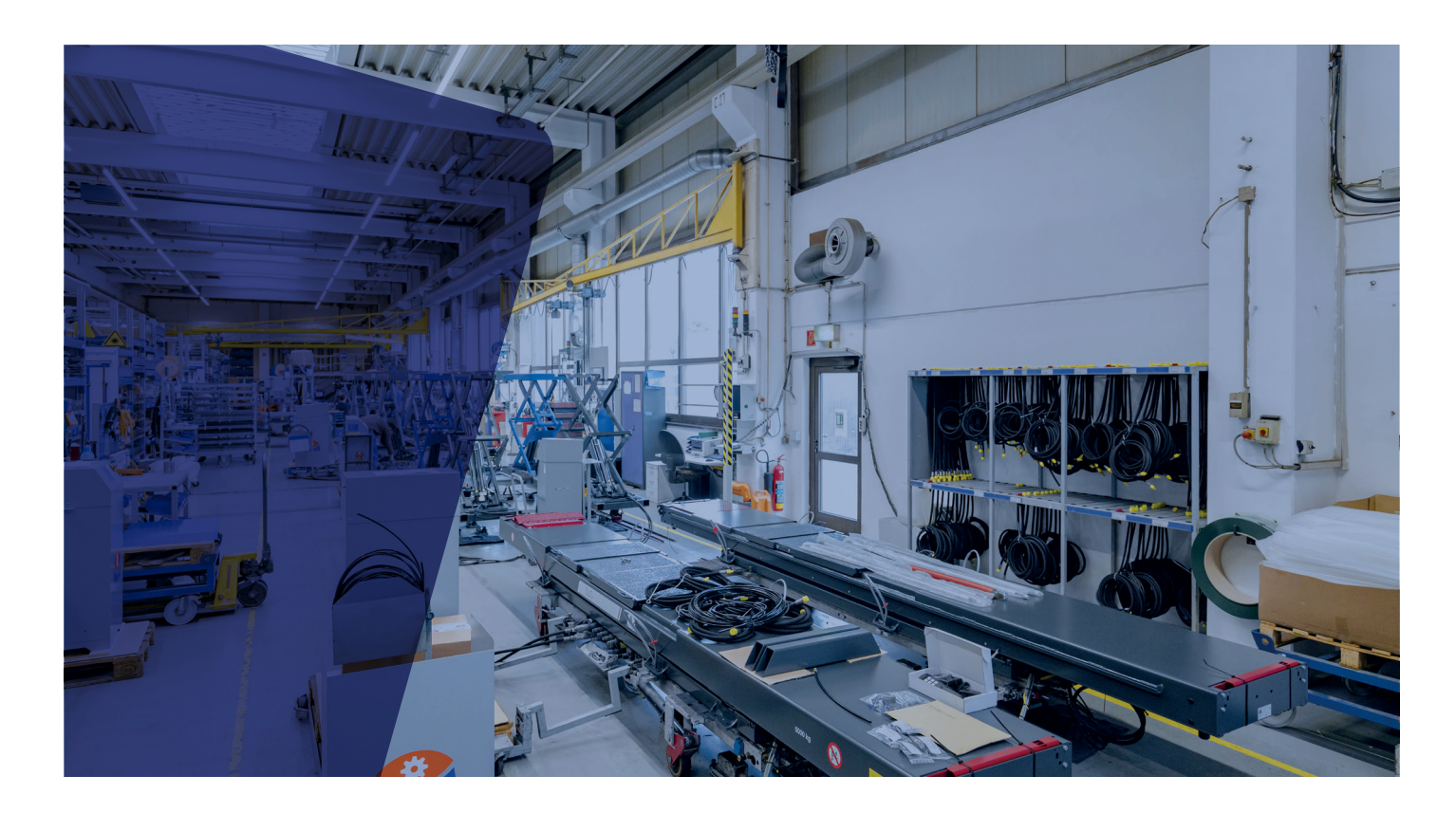

# **Functions**

- Status change
	- Performing status changes in structures from "bottom" to "top".
	- Configuration of permitted status changes
- Change process
	- Simultaneous start of a change to structures from "top" to "bottom". For change processes on documents, the start of a change is executed with versioning of the corresponding documents
- Customer-specific mass mutations
	- Implementation of customer-specific actions
	- Definition of object processing
	- Top-down
	- Bottom-up
- Free, without checking a hierarchy
- Navigation and selection via material /
- document structure
- Definition of selection criteria
- Consideration of SAP standard authorizations and object definitions

#### **User interface**

- Object navigation
	- To select objects using structures
	- For the execution and selection of mass operations with display of structures and objects including all relevant information
	- Context functions for displaying and maintaining objects

#### **Advantages**

- Efficient and controlled mass updates of material and document status along structures
- Optimized release, change and review processes through mass updates

# **PRODUCT FACTS**

ProMassOperations enables the mapping of processes for mass mutation via structures and object selections to the object material master and document info record. This allows you to perform efficient and controlled mass updates of material and document status along structures.

#### **Properties**

- Customizing environment for extensive configuration
- Integration with other ProNovia products possible
- Business add-ins for implementing customer-specific functions and interfaces
- Delivered GUI language support in German, English and French
- Detailed documentation in German and English
- Authorization objects for integration into the SAP authorization concept

#### **Optional extensions**

- Integration of the PLM data model and product lifecycles
	- ProConfiguration

# **Licence option**

- Efficient and iterative copying and duplicating of product data
	- **Pro**MassOperationsClone

# **PRIMARY FUNCTIONS**

With ProMassOperations you are optimally equipped for the mapping and mass mutation of processes. Clearly presented, this SAP solution offers a range of functions for the efficient handling of change processes. Thanks to expansion options, you can also adapt ProMassOperations entirely to your business needs.

- Initialization of a change
- Setting inspection and release statuses on several objects
- Customer-specific mass mutations
- Definition of selection criteria
- Configuration of permitted status changes

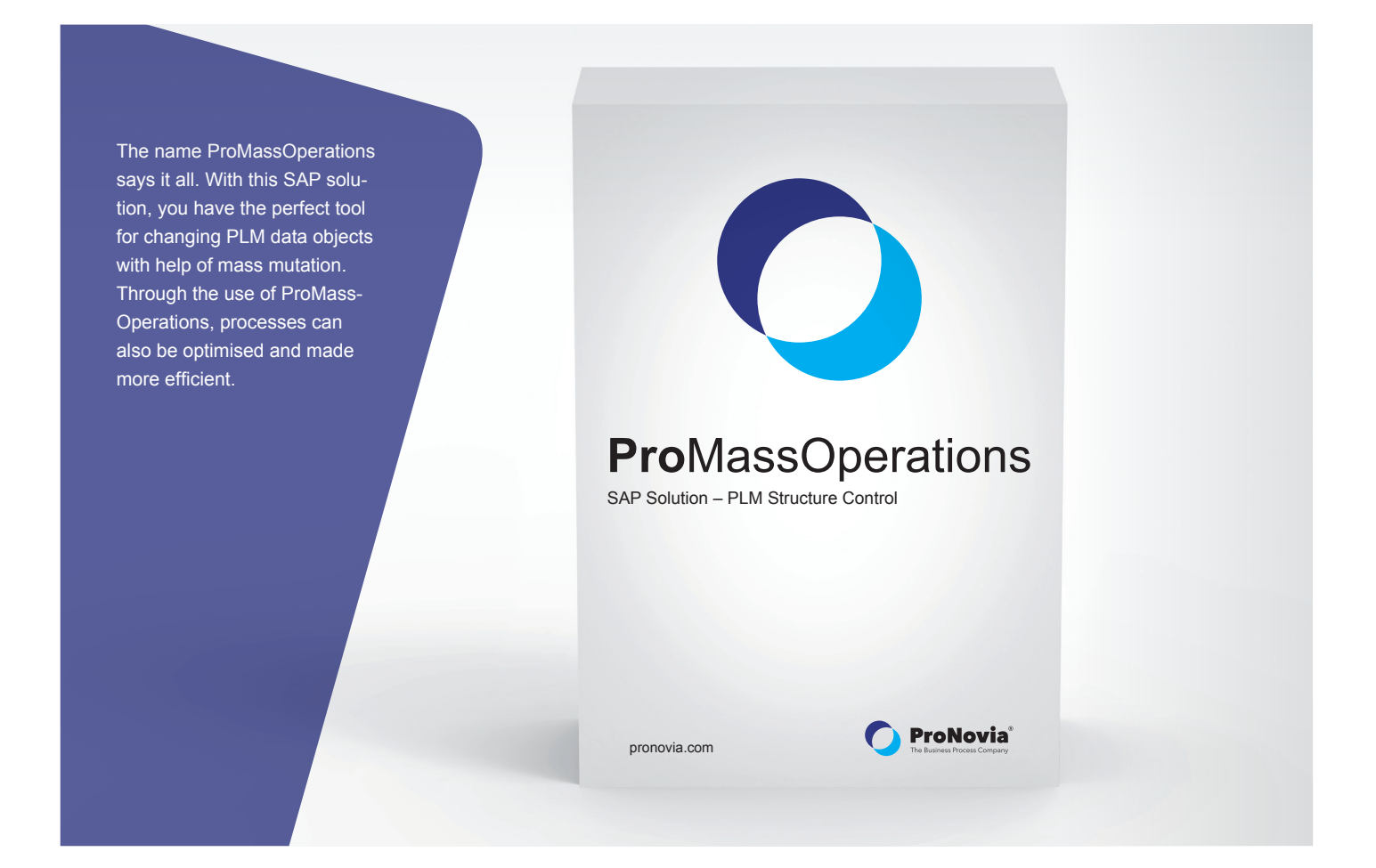

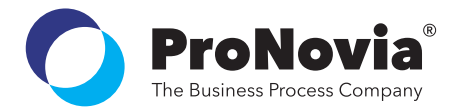

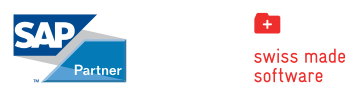

**ProNovia AG** | Kasernenstrasse 4a | 8184 Bachenbülach | Switzerland | Phone +41 44 860 13 06 | info@pronovia.com | pronovia.com The information contained in this data sheet is subject to change without notice. Named trademarks or product names are the property of their respective owners.

© 2022 ProNovia AG